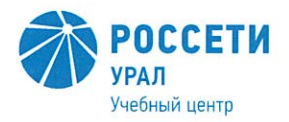

Негосударственное частное образовательное учреждение Дополнительного профессионального образования «Учебный центр «Межрегиональной распределительной сетевой компании Урала» (Учебный центр «МРСК Урала»)

**УТВЕРЖДАЮ** Директор Учебного центра «МРСК Урала» Алендра С.К. Завражнова 2019 г. D. Jerra Spe  $\overline{\mathcal{U}}$ US

# **ИНСТРУКЦИЯ** по охране труда для слушателей при проведении занятий в учебных кабинетах Учебного центра

И ОТ УЦ-08-2019

 ДОКУМЕНТ ПОДПИСАН ЭЛЕКТРОННОЙ ПОДПИСЬЮ

Сертификат: 01D24A6C0067AC28A140D352ACB9EBFA6A Владелец: Завражнова Светлана Казимировна Действителен: с 02.11.2020 до 02.02.2022

СОГЛАСОВАНО Заместитель директора Л.Н. Осадчая «27» декабря 2019 г.

Для просмотра ЭП в документе необходимо использовать Adobe Acrobat Reader совместно с КриптоПро CSP и КриптоПро PDF.

# 1. Общие требования безопасности

1.1. При проведении занятий слушатели должны соблюдать правила поведения, расписание учебных занятий, установленные режимы труда отдыха.

1.2. Вредными и опасными факторами при проведении работы в учебном кабинете являются:

- физические факторы, такие как высокое напряжение в электрической сети, технические средства обучения (ТСО), освещение;

- химические факторы, такие как чрезмерное загрязнение воздуха в учебном помещении пылью;

- психофизиологические факторы, такие как повышенное напряжение внимания, чрезмерные интеллектуальные и эмоциональные нагрузки.

1.3. При проведении занятий слушатели должны соблюдать правила пожарной безопасности, знать места расположения первичных средств пожаротушения (огнетушителей).

1.4. При несчастном случае пострадавший или очевидец несчастного случая обязан немедленно сообщить преподавателю, который сообщает об этом администрации Учебного центра.

1.5. В процессе занятий слушатели должны соблюдать правила личной гигиены, содержать в чистоте свое рабочее место.

1.6. Слушатели, допустившие невыполнение или нарушение инструкции по охране труда, отстраняются от практических работ, привлекаются к ответственности и со всеми слушателями проводится внеплановый инструктаж по охране труда.

### 2. Требования безопасности перед началом занятий

Перед началом занятий преподаватель должен:

2.1. Включить полностью освещение в кабинете, убедиться в исправной работе светильников. Освещенность в кабинете должна быть не менее 300 лк.

2.2. Убедиться электрооборудования  $\, {\bf B}$ исправности кабинета: светильники должны быть надежно подвешены к потолку  $\overline{M}$ иметь коммутационные коробки должны светорассеивающую арматуру; быть закрыты крышками; корпуса и крышки выключателей и розеток не должны иметь трещин и сколов, а также оголенных контактов.

2.3. Убедиться в правильной расстановке мебели в кабинете: расстояние между внутренней стеной кабинета и столами должно быть не менее 0,5-0,7 м, расстояние между задней стеной кабинета и столами должно быть 0,7 м, расстояние от классной доски до первых столов должно быть 2,4-2,7 м, расстояние от классной доски до последних столов должно быть не более 8,6 м, удаление мест занятий от окон не должно превышать 6,0 м.

2.4. Проверить санитарное состояние кабинета, убедиться в целостности стекол в окнах и провести сквозное проветривание кабинета.

2.5. Убедиться в том, что температура воздуха в кабинете находится в пределах 18-20°С.

## 3. Требования безопасности во время занятий

3.1. Слушателям со значительным снижением слуха рабочие места отводятся за первыми и вторыми столами. Слушателям с пониженной остротой зрения места отводятся ближе к окну за первыми столами.

3.2. С целью обеспечения надлежащей естественной освещенности в кабинете не расставлять на подоконниках цветы.

3.3. Все используемые в кабинете демонстрационные электрические приборы должны быть исправны и иметь заземление или зануление.

3.4. При открывании окон рамы фиксировать в открытом положении крючками. При открывании фрамуг обязательно должны быть ограничители.

3.5. Все окна в учебном кабинете не должны иметь решеток, либо иметь распашные решетки, ключи от которых должны храниться в строго отведенном и легко доступном месте.

3.6. Во избежание падения из окна, а также ранений стеклом, слушателям запрещается вставать на подоконник.

#### 4. Требования безопасности в аварийных ситуациях

4.1 При плохом самочувствии сообщить об этом преподавателю или мастеру производственного обучения или иному лицу, осуществляющему обучение.

 $4.2.$  При возникновении пожара всем слушателям необходимо немедленно эвакуироваться из здания и сообщить о пожаре администрации Учебного центра.

4.3. При прорыве системы отопления, слушатели должны немедленно покинуть учебный кабинет, во избежание травм и ожогов.

4.4. При получении травмы оказать первую помощь пострадавшему, сообщить об этом администрации Учебного центра, при необходимости доставить пострадавшего в ближайшее лечебное учреждение.

### 5. Требования безопасности по окончании занятий

По окончании занятий преподаватель должен:

5.1. Выключить демонстрационные электрические приборы.

5.2. Проветрить аудиторию (при необходимости).

5.3. Закрыть окна, фрамуги и выключить свет.

РАЗРАБОТАНО:

Ответственный за охрану труда

С.А. Осадчий *Jurnanhodnuc* И.О. Фамилия

<u>« 25 » geralps</u> 2019 г.